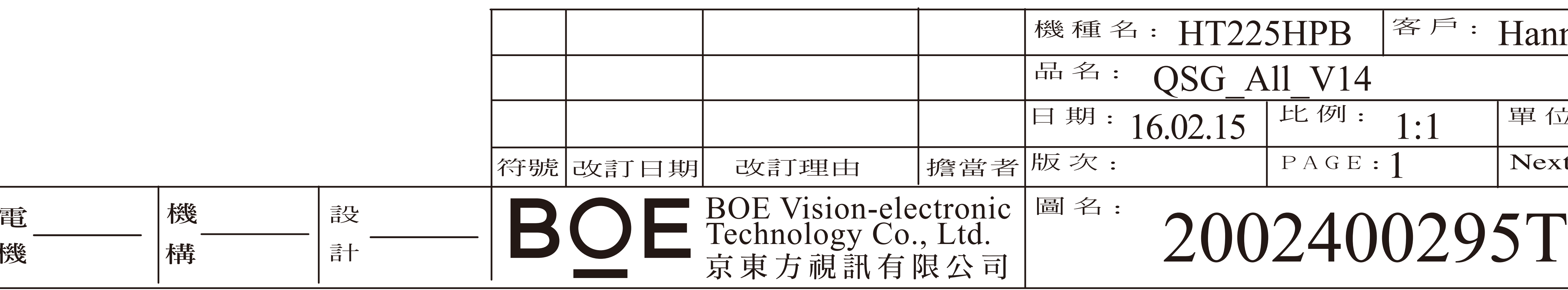

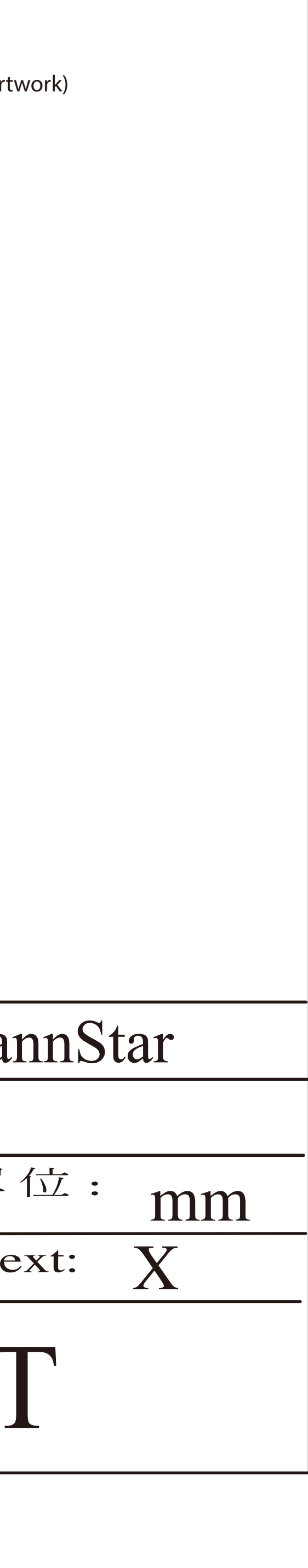

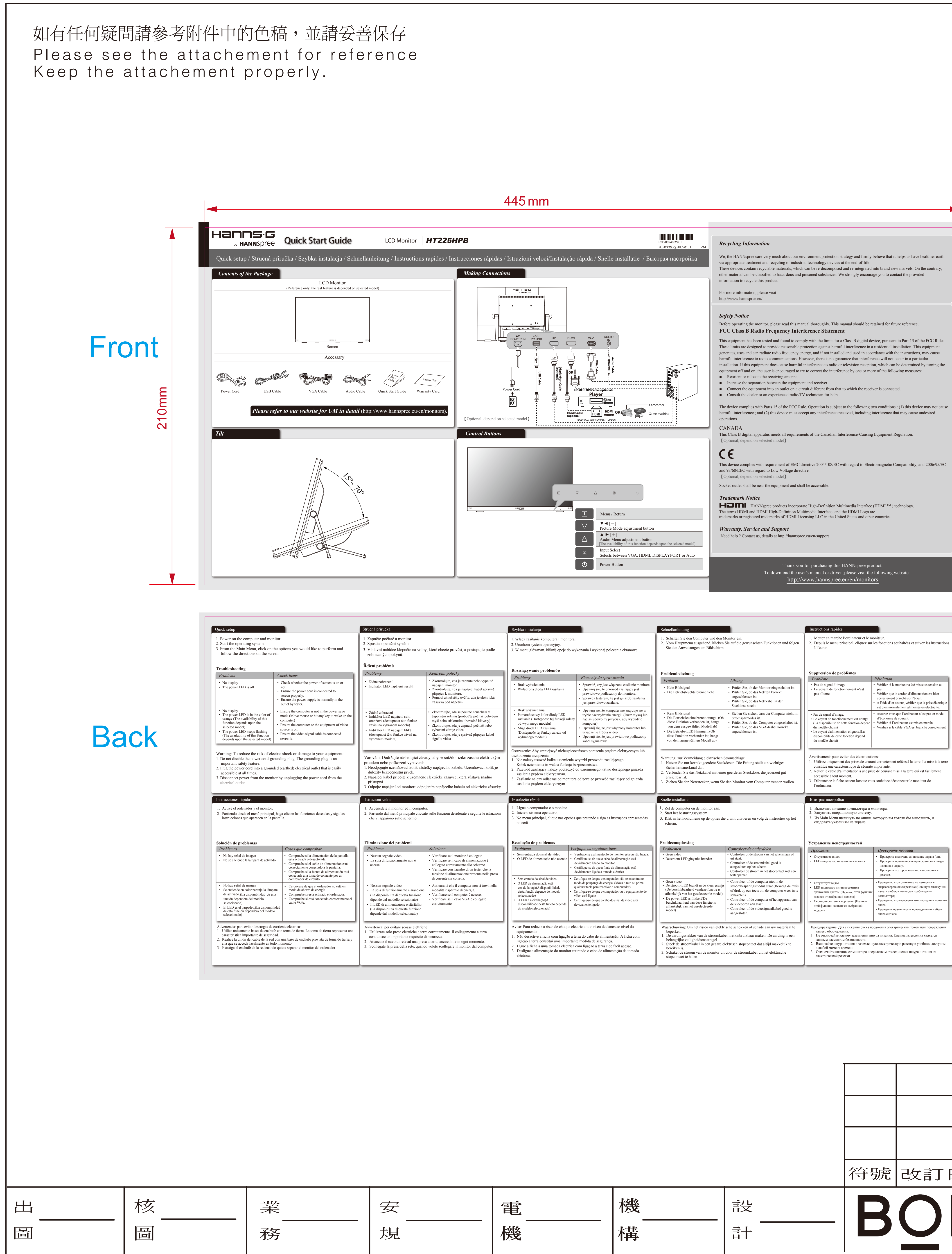

- Revise Items: 1. Sales name (5 code)(Arial Black, Italic, 14pt)
- **2. P/N (Arial, Regular, 7pt)**
- **3. Version name: follow AW name rule (Arial, Regular, 7pt)**
- **4. QGS template version (Arial , Regular, 7pt)**
- □ 5. Adaptor Source (供應商Adaptor型號) ■ 6. 內容依據機種實際規格修改

- Follow Rules: ■ 1. Contents of the Package: (機台圖面必須與實際機台相符,Accessory 必須與Accessory spec 相符) <PM,PJM,ME,Artwork)
- 2. Installation and Removal 圖示及描述必須和實際機台相符)<PM,PJM,ME,Artwork>
- 3. I/O Ports Connection圖示及描述必須與實際機台& Product spec 相符 <PM,PJM,ME,Artwork>
- 4. Control Buttons 圖示及描述必須與實際機台& Product spec相符 <PM,PJM,ME,Artwork>
- 
- 
- **5. 內文整體編排 (含字型) <Artwork>**
- 
- 6. 內容字型:簡中及繁中:新細明體/其它語言: Times New Roman

\* 依據機種實際規格使用,放入Safety內容區域,適當排版。

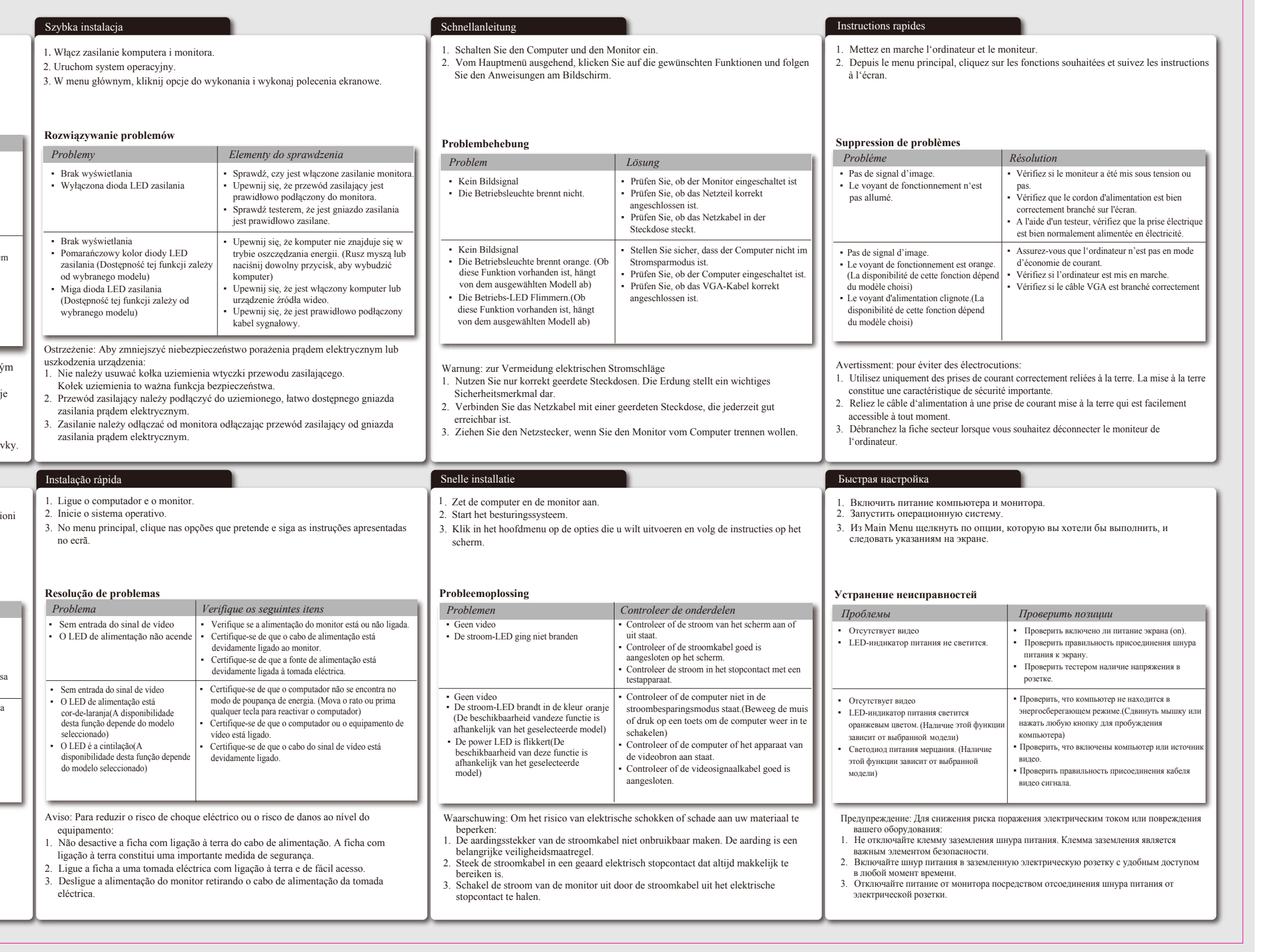

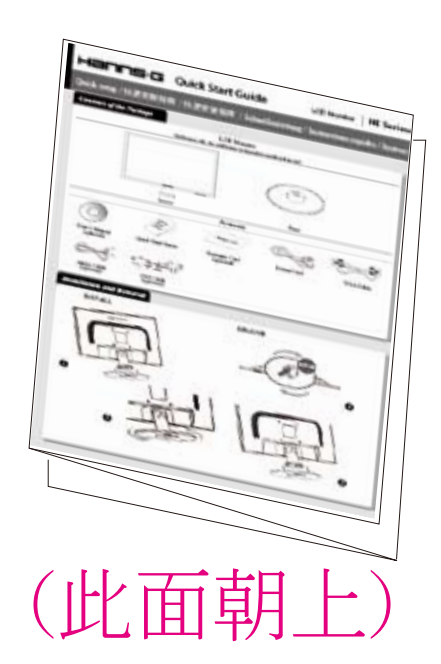

加工方式:

1.模造紙80P

2.單色印刷

3.折合方式:彈簧三折(成品尺寸148 x 210mm)

*Lamp Disposal*

LAMP(S) INSIDE THIS PRODUCT CONTAIN MERCURY AND MUST BE RECYCLED OR DISPOSED OF ACCORDING TO LOCAL, STATE OR FEDERAL LAWS. FOR MORE INFORMA-TION, CONTACT THE ELECTRONIC INDUSTRIES ALLIANCE AT WWW.EIAE.ORG. FOR LAMP SPECIFIC DISPOSAL INFORMATION CHECK WWW.LAMPRECYCLE.ORG.

(Hg警語僅適用CCFL 機種,LED backlight需刪除此段)

## NOTES:

## *Trademark Notice*

(請依照機種實際規格使用,請參照Product spec) The terms HDMI and HDMI High-Definition Multimedia Interface, and the HDMI Logo are trademarks or registered trademarks of HDMI Licensing LLC in the United States and other countries. HIMI Hanns.G products incorporate High-Definition Multimedia Interface (HDMI<sup>TM</sup>) technology.